## **Unassigned Product Instructions**

Access your PATH account by clicking on the following link: https://fdotwp1.dot.state.fl.us/ApprovedProductList/Specifications

- A click of the pointer will reveal assistance, if needed.
  - Click Account
  - Click Sign In

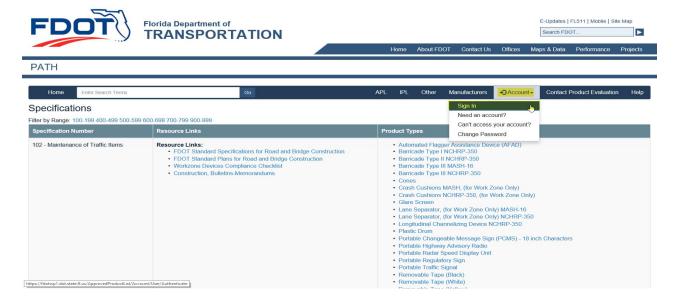

- Enter your Email & Password
- Click Sign In

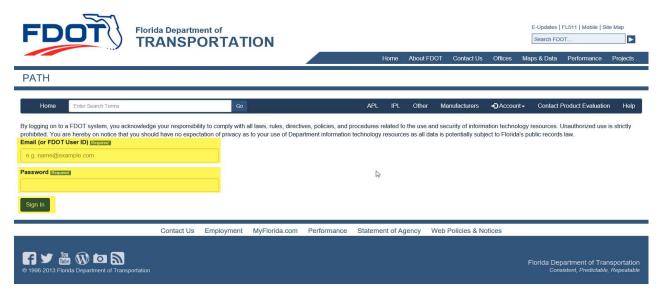

## • Click + New Application

Florida Department of Transportation - PATH

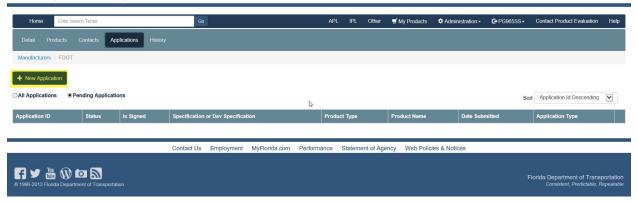

- Click the arrow of Application Type
- Click Unassigned Product

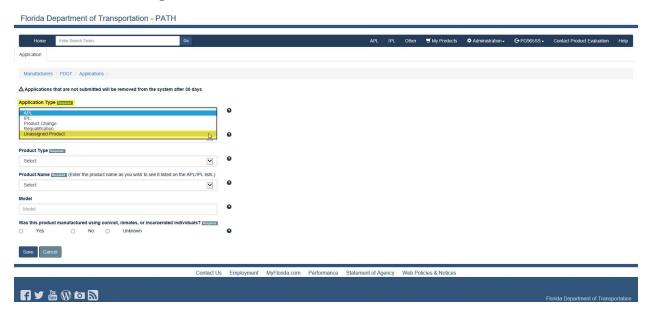

- Enter the Product Name (New Product Name), if not listed from the selection (arrow)
- Answer the question: Was this product manufactured using convict, inmates or incarcerated individuals?
- Click Save

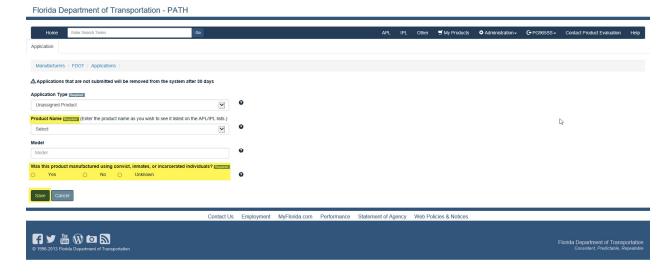

- You will be notified that your application was Saved
- Click Next

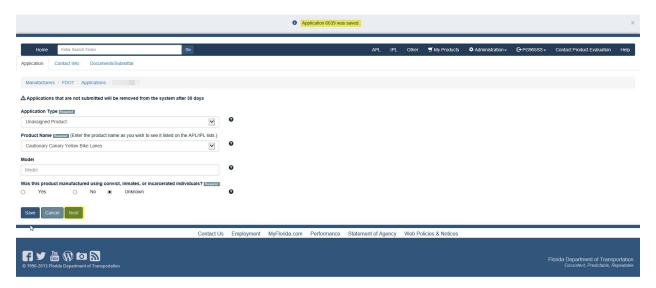

- You will be prompted to select a contact for the application (arrow), if desired contact is not listed
- Click Save, if you changed the contact (notification pop-up)
- Click Next

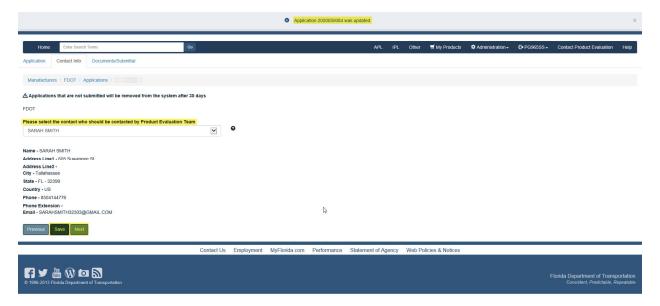

Unassigned Product does not have Compliance Requirements listed, only Other: we encourage you to submit one of the following to aid in the processing of your application for possible use (Cut Sheet/Product Data Sheet/Technical Data Sheet) along with a Picture of the Product.

- File (Browse and click on desired document from your resources)
- Enter Name
- Click Upload

\*\*\*\*\*Repeat this process for each document\*\*\*\*\*

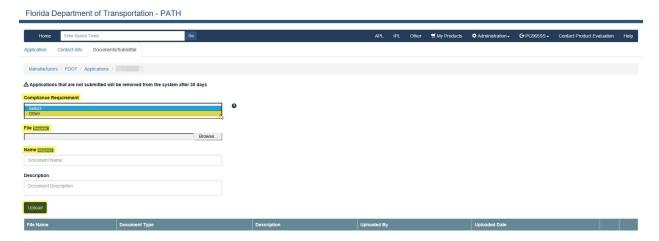

## \*Example: Successfully Uploaded Document\*

Florida Department of Transportation - PATH

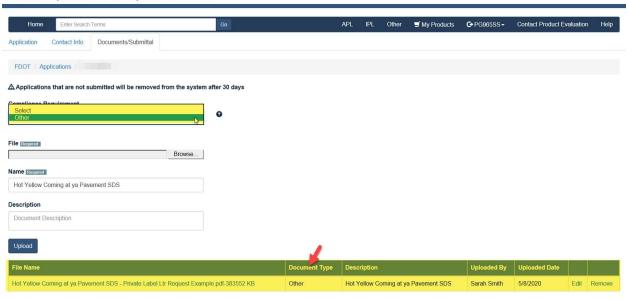

- Please scroll down to Affirm by checking each box
- Click Submit

Please review sections 334 049(4), 688 002 and 812 081(1). Florida Statutes regarding public records and the exemptions applicable to public records requests that concern trade secrets. Please note, the sections listed herein are not necessary exhaustive. For additional information, consult your legal courseal, When submitting information to the Department, the applicant has waived any applicable trade secret exemption concerning any document that is not clearly marked as a "trade secret" or "confidential". For documents so marked, the Department will notify the applicant in a request is made so that the applicant may take steps to protect its asserted trade secret. By signing below, the applicant understands and agrees to abide by the restrictions of this paragraph.

I. Sarah Smith hereby certify that I, in accordance with the Florida Department of Transportation Standard Specifications for Road and Bridge Construction, all the information provided in this applicable trade secret as exemption concerning any document that is not clearly marked as a "trade secret of the paragraph."

In Sarah Smith hereby certify that, in accordance with the Florida Department of Transportation Standard Specifications for Road and Bridge Construction, all the information provided in this applicable trade secret as exemption concerning any document that is not clearly marked as a "trade secret of the paragraph."

In Sarah Smith hereby certify that I am authorized to issue this certification on behalf of:

Name of business

FDOT

Ferson transportation

Sarah Smith Smith Provided in the submitter is certifying that all the information provided is accurate and correct at this date.

Note: The application and Documentation, the submitter is certifying that all the information provided is accurate and correct at this date.

Contact Us Employment MyForida.com Performance Statement of Agency Web Policies & Notices

Florida Department of Transportation Considered Executables Receivable Receivable Receivable Receivable Receivable Receivabl

 You will be directed to your Home Page where you can see the Status of your application

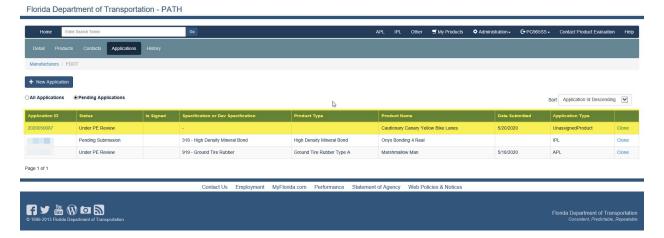

- Click on the Application ID: you will be routed to Comments to correspond with the Product Evaluation and/or the Technical Expert.
- Please add your website link.
- Click Add Comment

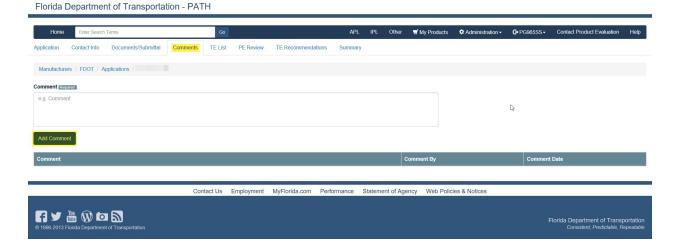

 Your Comment will appear: As individuals leave Comments, they will display in date order

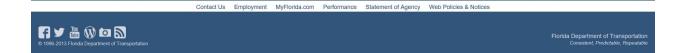

Last, but not least: Summary Tab reflects all actions from start to finish

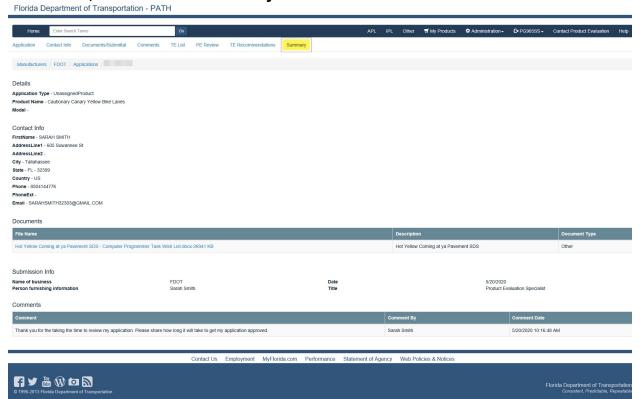